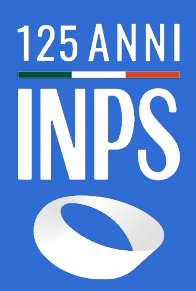

## **Guida in 8 passi per lavoratori**

Interessati ad anticipare la pensione

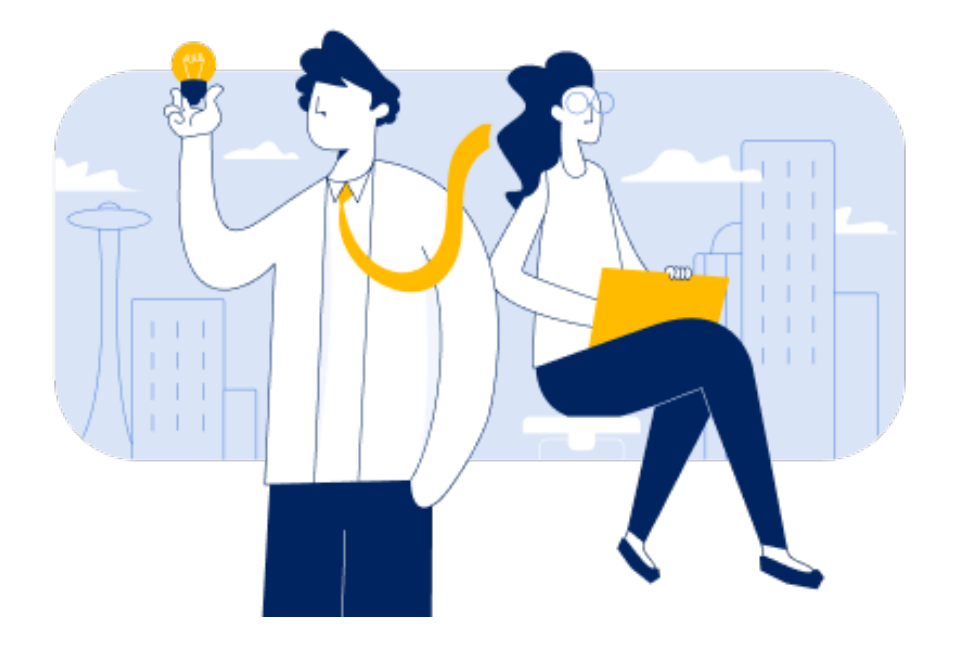

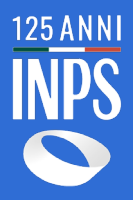

Questa Guida ha l'obiettivo di orientarti sui passaggi necessari per verificare se hai maturato i requisiti per la pensione, le possibili soluzioni per anticipare il pensionamento e come inviare la domanda di pensione online.

Si rivolge alla generalità dei lavoratori iscritti presso le gestioni dell'INPS, ad esclusione delle categorie che, in relazione al particolare tipo di lavoro svolto, possono avere per legge requisiti specifici (es. Comparto Difesa e Sicurezza: Forze Armate, Polizia di Stato, ecc).

Per accedere a tutti i contenuti ed ai servizi on line proposti da questa guida, ricorda di procurarti le credenziali per l'accesso ai servizi online: **SPID**, **CIE** o **CNS**. Puoi trovare informazioni su come ottenere le credenziali SPID accedendo al sito [www.spid.gov.it](http://www.spid.gov.it/)

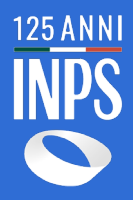

### **Gli otto passi**

Seguendo la sequenza di passi della Guida e cliccando sui link attivi nel testo accederai alle schede informative e ai servizi online nel sito INPS per:

**1-** verificare i requisiti, anagrafico e contributivo, per la pensione di vecchiaia e anticipata nel 2023, valutando, preliminarmente, se appartieni al sistema retributivo o contributivo (**passo 1**);

**2-** controllare i contributi presenti nel tuo estratto conto contributivo nella gestione di iscrizione ed eventualmente inviare segnalazioni per rettifiche (**passo 2**);

**3-** verificare se hai i requisiti per accedere ad altri tipi di pensione anticipata: Anticipata flessibile, opzione donna, pensione anticipata per lavoratori precoci, pensione per lavoratori addetti a lavori usuranti (**passo 3**);

**4-** valutare, attraverso un simulatore, la data in cui potresti maturare i requisiti per la pensione di vecchiaia, o per una forma di pensione anticipata, e il possibile importo dell'assegno pensionistico (**passo 4**);

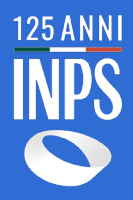

**5-** valutare possibili alternative per incrementare la tua anzianità contributiva e verificare se rientri in categorie per le quali sono previste maggiorazioni o altri benefici contributivi (**passo 5**);

**6-** valutare la possibilità di accedere a misure di accompagnamento alla pensione: ape sociale, assegno straordinario di sostegno al reddito, prestazioni di accompagnamento alla pensione in caso di crisi e ristrutturazione aziendale (**passo 6**);

**7-** verificare quale prestazione previdenziale a carico dell'INPS (TFR o TFS o prestazione a carico del Fondo di tesoreria) ti spetta alla cessazione del rapporto di lavoro (**passo 7**);

**8-** inviare on line la tua domanda di pensione (**passo 8**).

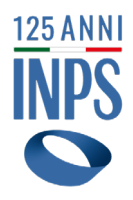

#### **Passo 1 - Verifica quali sono i requisiti, anagrafici e contributivi, per la pensione di vecchiaia e per la pensione anticipata nel 2023**

Se sei lavoratore dipendente del settore pubblico o privato o un lavoratore autonomo (artigiano, commerciante, coltivatore diretto o mezzadro), con anzianità contributiva al 31 dicembre 1995 (sistema retributivo/misto), puoi richiedere la pensione di vecchiaia se hai raggiunto i **67 anni di età e almeno 20 anni di contributi**. Se, invece, hai contribuzione dal 1° gennaio 1996 (sistema contributivo) o sei un iscritto alla Gestione Separata INPS è altresì necessario che l'importo della tua pensione non sia inferiore a 1,5 volte l'importo dell'assegno sociale (c.d. importo soglia). In assenza del requisito di importo soglia puoi accedere alla pensione di vecchiaia in presenza di almeno 5 anni di contribuzione effettiva e 71 anni di età. Questi requisiti di età rimangono fermi fino al 31/12/2024. Per maggiori informazioni consulta la scheda [pensione di](https://www.inps.it/it/it/dettaglio-scheda.schede-servizio-strumento.schede-servizi.pensione-di-vecchiaia-per-gli-iscritti-all-assicurazione-generale-obbligatoria-ago-e-alla-gestione-separata.html)  [vecchiaia per gli iscritti all'Assicurazione Generale](https://www.inps.it/it/it/dettaglio-scheda.schede-servizio-strumento.schede-servizi.pensione-di-vecchiaia-per-gli-iscritti-all-assicurazione-generale-obbligatoria-ago-e-alla-gestione-separata.html)  [Obbligatoria AGO \(Fondo Pensioni Lavoratori](https://www.inps.it/it/it/dettaglio-scheda.schede-servizio-strumento.schede-servizi.pensione-di-vecchiaia-per-gli-iscritti-all-assicurazione-generale-obbligatoria-ago-e-alla-gestione-separata.html)  [Dipendenti FPLD e gestioni speciali dei lavoratori](https://www.inps.it/it/it/dettaglio-scheda.schede-servizio-strumento.schede-servizi.pensione-di-vecchiaia-per-gli-iscritti-all-assicurazione-generale-obbligatoria-ago-e-alla-gestione-separata.html)  [autonomi\) e alla Gestione Separata](https://www.inps.it/it/it/dettaglio-scheda.schede-servizio-strumento.schede-servizi.pensione-di-vecchiaia-per-gli-iscritti-all-assicurazione-generale-obbligatoria-ago-e-alla-gestione-separata.html) o se sei dipendente

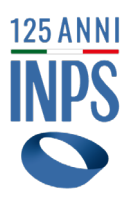

scheda [Pensione di vecchiaia per gli iscritti alla gestione](https://www.inps.it/it/it/dettaglio-scheda.schede-servizio-strumento.schede-servizi.53484.pensione-di-vecchiaia-per-gli-iscritti-alla-gestione-dipendenti-pubblici.html)  [dei dipendenti pubblici](https://www.inps.it/it/it/dettaglio-scheda.schede-servizio-strumento.schede-servizi.53484.pensione-di-vecchiaia-per-gli-iscritti-alla-gestione-dipendenti-pubblici.html).

Puoi inoltre verificare la possibilità di accedere alla pensione anche se non hai l'età prevista per la pensione di vecchiaia, se sei in possesso di almeno **41 anni e 10 mesi di contributi (requisito previsto per le donne),** 

**oppure di 42 anni e 10 mesi (requisito previsto per** 

**gli uomini)**. Questi requisiti contributivi rimangono fermi fino al 31 dicembre 2026. La decorrenza della pensione è prevista trascorsi tre mesi dalla maturazione dei requisiti (c.d. finestra).

Se hai contribuzione dal 1° gennaio 1996 (sistema contributivo) o sei un iscritto alla Gestione Separata INPS hai la possibilità di accedere alla pensione anticipata con 64 anni di età, 20 anni di contribuzione effettiva e un importo della pensione pari ad almeno 2,8 volte l'importo dell'assegno sociale. Per tale tipologia di pensione non è prevista la finestra trimestrale.

Se sei una lavoratrice madre, la cui pensione è liquidata nel sistema contributivo, puoi beneficiare di un'anticipazione del requisito anagrafico previsto per la pensione di vecchiaia o anticipata di quattro mesi per ogni figlio, nel limite massimo di 12 mesi, oppure puoi chiedere l'applicazione

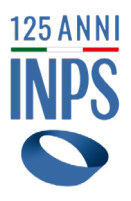

di un coefficiente di trasformazione relativo all'età anagrafica posseduta alla data di decorrenza della pensione, maggiorata di un anno, in caso di uno o due figli, di due anni in caso di tre o più figli.

Per maggiori informazioni consulta la scheda [Pensione](https://www.inps.it/it/it/dettaglio-scheda.schede-servizio-strumento.schede-servizi.pensione-anticipata-50308.pensione-anticipata.html) **[Anticipata](https://www.inps.it/it/it/dettaglio-scheda.schede-servizio-strumento.schede-servizi.pensione-anticipata-50308.pensione-anticipata.html)** 

Se rientri invece in una delle categorie di lavoratori iscritti ai Fondi speciali (fondo esattoriali, fondo lavoratori marittimi, ex fondo elettrici, ecc.), consulta la scheda di orientamento [Pensioni e previdenza](https://www.inps.it/NuovoportaleINPS/default.aspx?itemdir=50688&lang=IT) specificando nella ricerca il fondo di tuo interesse per verificare gli specifici requisiti per il diritto a pensione.

#### **Passo 2 - Controlla i contributi presenti nel tuo estratto conto contributivo ed eventualmente invia segnalazioni per rettifiche**

Per renderti conto dei contributi che hai già accumulato per la pensione, verifica che il tuo **estratto conto contributivo sia completo, costantemente aggiornato e corretto**, che vi siano cioè riportati tutti i

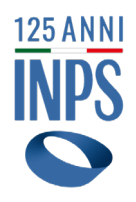

periodi cui hai lavorato con la relativa contribuzione versata.

Vedi la scheda [Consultazione Estratto conto](https://www.inps.it/it/it/dettaglio-scheda.schede-servizio-strumento.schede-strumenti.consultazione-estratto-conto-contributivo-previdenziale-50119.consultazione-estratto-conto-contributivo-previdenziale.html) [contributivo/previdenziale](https://www.inps.it/it/it/dettaglio-scheda.schede-servizio-strumento.schede-strumenti.consultazione-estratto-conto-contributivo-previdenziale-50119.consultazione-estratto-conto-contributivo-previdenziale.html) (se sei iscritto ad una gestione privata) oppure [Consultazione estratto conto](https://www.inps.it/it/it/dettaglio-scheda.schede-servizio-strumento.schede-strumenti.50118.consultazione-estratto-conto-previdenziale-per-dipendenti-pubblici.html)  [previdenziale per i dipendenti pubblici](https://www.inps.it/it/it/dettaglio-scheda.schede-servizio-strumento.schede-strumenti.50118.consultazione-estratto-conto-previdenziale-per-dipendenti-pubblici.html) e con le tue credenziali (SPID, CIE o CNS) accedi al servizio [Estratto](https://serviziweb2.inps.it/ESCO/EscoPortali?S=S)  [conto contributivo](https://serviziweb2.inps.it/ESCO/EscoPortali?S=S) per verificare i contributi versati nella tua posizione assicurativa.

Ricorda che il servizio **Estratto Conto Contributivo** è accessibile anche dal tuo smartphone scaricando l'App INPS Mobile.

#### **Se riscontri anomalie nel conto assicurativo e vuoi richiedere la rettifica del tuo estratto conto** procurati

in formato elettronico la documentazione relativa al periodo di lavoro per il quale non risultano i contributi e invia questa documentazione accedendo ai servizi di seguito indicati.

Se la segnalazione riguarda un rapporto di lavoro privato, consulta la scheda [Richiedere la rettifica del](https://www.inps.it/it/it/dettaglio-scheda.schede-servizio-strumento.schede-strumenti.richiedere-la-rettifica-del-proprio-estratto-conto-contributivo-segnalazione-contributiva--50582.richiedere-la-rettifica-del-proprio-estratto-conto-contributivo-segnalazione-contributiva-.html)  proprio estratto conto contributivo (segnalazione [contributiva](https://www.inps.it/it/it/dettaglio-scheda.schede-servizio-strumento.schede-strumenti.richiedere-la-rettifica-del-proprio-estratto-conto-contributivo-segnalazione-contributiva--50582.richiedere-la-rettifica-del-proprio-estratto-conto-contributivo-segnalazione-contributiva-.html)), e accedi con le tue credenziali al servizio Fascicolo previdenziale del cittadino, selezionando nel

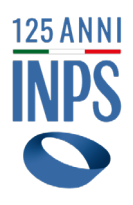

#### menu interno del servizio le voci

Posizione assicurativa > Segnalazioni contributive. Se invece l'anomalia è relativa ad un rapporto di lavoro con una pubblica amministrazione, consulta la scheda ["Richiesta di Variazione della Posizione Assicurativa](https://www.inps.it/it/it/dettaglio-scheda.schede-servizio-strumento.schede-servizi.richiesta-di-variazione-della-posizione-assicurativa-rvpa-dipendenti-pubblici-50113.richiesta-di-variazione-della-posizione-assicurativa-rvpa-dipendenti-pubblici.html) [\(RVPA\) dipendenti pubblici"](https://www.inps.it/it/it/dettaglio-scheda.schede-servizio-strumento.schede-servizi.richiesta-di-variazione-della-posizione-assicurativa-rvpa-dipendenti-pubblici-50113.richiesta-di-variazione-della-posizione-assicurativa-rvpa-dipendenti-pubblici.html) e accedi con le tue credenziali al servizio dedicato (con il pulsante **Utilizza** il servizio presente nella scheda).

**Passo 3 - Verifica se hai i requisiti per accedere ad altri tipi di pensione anticipata: anticipata flessibile, anticipata opzione donna, pensione anticipata per lavoratori precoci, pensione per addetti a lavorazioni particolarmente faticose e pesanti.**

Se non hai i requisiti per la pensione di vecchiaia e vuoi valutare altre forme di pensionamento anticipato puoi verificare se possiedi i **requisiti per anticipare il pensionamento**.

• Se hai **62 anni di età e 41 anni di contribuzione**, potresti accedere a **Pensione Anticipata Flessibile**. Questa pensione anticipata è sperimentale ed è rivolta a coloro che maturano i predetti requisiti nel periodo

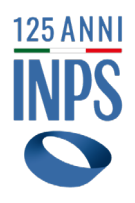

#### dall'1° gennaio 2023 al 31 dicembre 2023 (vedi [Circolare 27/2023](https://www.inps.it/it/it/inps-comunica/atti/circolari-messaggi-e-normativa/dettaglio.circolari-e-messaggi.2023.03.circolare-numero-27-del-10-03-2023_14099.html));

• Se sei una **lavoratrice donna dipendente o autonoma con un'età anagrafica di almeno 60 anni** (ridotta di un anno per figlio nel limite massimo di due anni) e **35 anni di contribuzione al 31 dicembre 2022** potresti accedere alla Pensione anticipata « [Opzione](https://www.inps.it/it/it/dettaglio-scheda.schede-servizio-strumento.schede-servizi.50300.pensione-opzione-donna-.html) [donna](https://www.inps.it/it/it/dettaglio-scheda.schede-servizio-strumento.schede-servizi.50300.pensione-opzione-donna-.html) » legge di bilancio 2023 se, alla data di presentazione della domanda di pensione, ti trovi in una delle condizioni indicate dalla norma (vedi [circolare](https://www.inps.it/it/it/inps-comunica/atti/circolari-messaggi-e-normativa/dettaglio.circolari-e-messaggi.2023.03.circolare-numero-25-del-06-03-2023_14096.html)  [25/2023](https://www.inps.it/it/it/inps-comunica/atti/circolari-messaggi-e-normativa/dettaglio.circolari-e-messaggi.2023.03.circolare-numero-25-del-06-03-2023_14096.html));

• Se **hai almeno un anno di contribuzione da lavoro effettivo prima dei 19 anni di età, hai almeno 41 anni di contribuzione** e ti trovi in una delle condizioni previste dalla norma potresti accedere alla Pensione [per i lavoratori cd. Precoci](https://www.inps.it/it/it/dettaglio-scheda.schede-servizio-strumento.schede-servizi.pensione-per-i-lavoratori-precoci---domanda.html) (vedi [circolari 99/2017](https://servizi2.inps.it/servizi/Bussola/VisualizzaDoc.aspx?sVirtualURL=%2FCircolari%2FCircolare%20numero%2099%20del%2016-06-2017.htm) e [33/2018](https://servizi2.inps.it/servizi/Bussola/VisualizzaDoc.aspx?sVirtualURL=%2FCircolari%2FCircolare%20numero%2033%20del%2023-02-2018.htm));

• Se sei stato addetto, per almeno sette anni negli ultimi dieci anni di lavoro o per almeno metà della vita lavorativa complessiva, **ad una lavorazione** 

**particolarmente faticosa e pesante**, tra quelle indicate nella scheda [Benefici previdenziali per gli addetti ai](https://www.inps.it/it/it/dettaglio-scheda.schede-servizio-strumento.schede-servizi.50732.benefici-previdenziali-per-gli-addetti-a-lavori-usuranti.html)  [lavori usuranti](https://www.inps.it/it/it/dettaglio-scheda.schede-servizio-strumento.schede-servizi.50732.benefici-previdenziali-per-gli-addetti-a-lavori-usuranti.html), e possiedi tutti gli altri requisiti richiesti

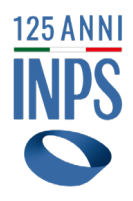

dalla norma puoi accedere alla pensione anticipata riservata alla tua categoria a queste categorie (vedi [circolare 90/2017\)](https://servizi2.inps.it/servizi/Bussola/VisualizzaDoc.aspx?sVirtualURL=%2FCircolari%2FCircolare%20numero%2090%20del%2024-05-2017.htm);

**Passo 4 - Valuta la data in cui potresti maturare i requisiti per la pensione di vecchiaia o per una forma di pensione anticipata e simula come potrebbe variare l'importo dell'assegno pensionistico.**

Per simulare i tuoi possibili scenari pensionistici, l'INPS mette a disposizione il simulatore "[Pensami"](https://www.inps.it/it/it/dettaglio-scheda.schede-servizio-strumento.schede-strumenti.pensami-simulatore-scenari-pensionistici.pensami---simulatore-scenari-pensionistici.html) a cui puoi accedere senza registrazione.

Inserendo i tuoi dati anagrafici e quelli relativi alla tua contribuzione, il simulatore fornisce le informazioni relative alle pensioni cui potresti accedere sia nelle singole gestioni previdenziali, sia cumulando tutta la contribuzione.

Con il simulatore [La mia pensione futura: simulazione](https://www.inps.it/it/it/dettaglio-scheda.schede-servizio-strumento.schede-strumenti.la-mia-pensione-futura-simulazione-della-propria-pensione-50033.la-mia-pensione-futura-simulazione-della-propria-pensione.html) [della propria pensione](https://www.inps.it/it/it/dettaglio-scheda.schede-servizio-strumento.schede-strumenti.la-mia-pensione-futura-simulazione-della-propria-pensione-50033.la-mia-pensione-futura-simulazione-della-propria-pensione.html), dopo aver effettuato il login, puoi simulare quale sarà presumibilmente la data di maturazione del diritto alla pensione di vecchiaia e

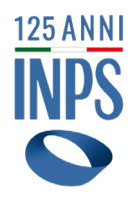

anticipata con riferimento ad una singola gestione e ottenere una stima orientativa dell'importo.

Il calcolo dell'importo, fornito a prescindere dall'andamento dell'inflazione, si basa sulla normativa in vigore e su tre elementi fondamentali: età, storia lavorativa e retribuzione/reddito.

Con queste informazioni potrai cominciare a valutare, in base alla tua situazione, le possibili soluzioni per l'uscita dal lavoro, simulando come potrebbe variare approssimativamente l'importo della tua pensione.

Per una valutazione più approfondita della tua situazione previdenziale puoi richiedere un appuntamento nella Sede INPS di riferimento per ricevere una consulenza da un esperto INPS, chiamando il Contact Center INPS, raggiungibile da rete fissa (803 164), telefonia mobile (06 164 164) e internet (Voip e Skype) come indicato nella sezione [Sedi](https://www.inps.it/it/it/sedi-e-contatti.html) [e Contatti](https://www.inps.it/it/it/sedi-e-contatti.html) del portale INPS.

In alternativa puoi rivolgerti agli Enti di patronato e Intermediari dell'Istituto.

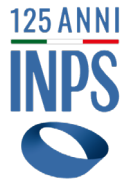

#### **Passo 5 - Valuta le possibili alternative per incrementare la tua anzianità contributiva e verificare se rientri in categorie per le quali sono previste maggiorazioni o altri benefici contributivi**

Per incrementare gli anni di contribuzione e raggiungere prima i requisiti per l'uscita anticipata dal lavoro e/o per incrementare l'importo della pensione, puoi valutare la possibilità di ricongiungere contribuzione versata in altre Gestioni o di riscattare periodi contributivi. Il riscatto consente di valorizzare ai fini contributivi, a domanda, periodi e servizi altrimenti non utili ai fini pensionistici mediante il versamento di un contributo a carico del richiedente, tramite il [Portale dei Pagamenti](https://www.inps.it/it/it/dettaglio-scheda.schede-servizio-strumento.schede-aree-tematiche.portale-dei-pagamenti-50592.portale-dei-pagamenti.html) Puoi chiedere il riscatto di periodi privi di contribuzione utilizzando anche la misura sperimentale prevista dall'art. 20, commi 1 – 5, del D.L. n.4/2019 (cd Pace Contributiva).

Consulta la scheda [Prestazione Riscatto dei periodo](https://www.inps.it/it/it/dettaglio-scheda.schede-servizio-strumento.schede-servizi.riscatto-dei-periodi-non-coperti-da-contribuzione-52463.riscatto-dei-periodi-non-coperti-da-contribuzione.html)  [non coperti da contribuzione](https://www.inps.it/it/it/dettaglio-scheda.schede-servizio-strumento.schede-servizi.riscatto-dei-periodi-non-coperti-da-contribuzione-52463.riscatto-dei-periodi-non-coperti-da-contribuzione.html)

Se sei iscritto/a ad un Fondo della Gestione privata INPS, valuta la possibilità di riscattare dei periodi per raggiungere prima la pensione consultando le

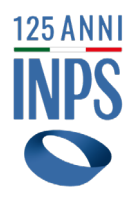

seguenti schede Prestazione:

- • [Riscatto della laurea ai fini pensionistici gestioni](https://www.inps.it/it/it/dettaglio-scheda.schede-servizio-strumento.schede-servizi.riscatto-della-laurea-ai-fini-pensionistici-gestioni-dipendenti-privati-50145.riscatto-della-laurea-ai-fini-pensionistici-gestioni-dipendenti-privati.html) [dipendenti privati](https://www.inps.it/it/it/dettaglio-scheda.schede-servizio-strumento.schede-servizi.riscatto-della-laurea-ai-fini-pensionistici-gestioni-dipendenti-privati-50145.riscatto-della-laurea-ai-fini-pensionistici-gestioni-dipendenti-privati.html)
- • [Riscatto dei periodi di lavoro compiuti all'estero](https://www.inps.it/it/it/dettaglio-scheda.schede-servizio-strumento.schede-servizi.riscatto-dei-periodi-di-lavoro-compiuti-all-estero-50187.riscatto-dei-periodi-di-lavoro-compiuti-all-estero.html)
- • [Riscatto dei periodi contributivi omessi e prescritti](https://www.inps.it/it/it/dettaglio-scheda.schede-servizio-strumento.schede-servizi.riscatto-dei-periodi-per-contributi-omessi-e-prescritti-50255.riscatto-dei-periodi-per-contributi-omessi-e-prescritti.html)
- • [Riscatto dei periodi per gli iscritti alle gestioni private](https://www.inps.it/it/it/dettaglio-scheda.schede-servizio-strumento.schede-servizi.50146.riscatto-dei-periodi-per-gli-iscritti-alle-gestioni-private.html)

Per controllare se hai la possibilità di ricongiungere nella Gestione privata, in cui versi attualmente, contributi versati in precedenza in altre Gestioni consulta la scheda:

• [Ricongiunzione dei contributi da qualsiasi gestione](https://www.inps.it/it/it/dettaglio-scheda.schede-servizio-strumento.schede-servizi.50155.ricongiunzione-dei-contributi-da-qualsiasi-gestione-previdenziale-verso-gestioni-previdenziali-dipendenti-privati.html)  [previdenziale verso gestioni previdenziali dipendenti](https://www.inps.it/it/it/dettaglio-scheda.schede-servizio-strumento.schede-servizi.50155.ricongiunzione-dei-contributi-da-qualsiasi-gestione-previdenziale-verso-gestioni-previdenziali-dipendenti-privati.html)  [privati](https://www.inps.it/it/it/dettaglio-scheda.schede-servizio-strumento.schede-servizi.50155.ricongiunzione-dei-contributi-da-qualsiasi-gestione-previdenziale-verso-gestioni-previdenziali-dipendenti-privati.html)

Se invece sei **iscritto/a ad una Cassa della Gestione pubblica**, valuta la possibilità di riscattare periodi consultando le schede Prestazioni di seguito linkate:

• [Riscatto a fini pensionistici per iscritti alle casse](https://www.inps.it/it/it/dettaglio-scheda.schede-servizio-strumento.schede-servizi.riscatto-a-fini-pensionistici-per-iscritti-alle-casse-cpdel-cps-cpi-e-cpug-50143.riscatto-a-fini-pensionistici-per-iscritti-alle-casse-cpdel-cps-cpi-e-cpug.html) [CPDEL, CPS, CPI e CPUG della Gestione Pubblica e](https://www.inps.it/it/it/dettaglio-scheda.schede-servizio-strumento.schede-servizi.riscatto-a-fini-pensionistici-per-iscritti-alle-casse-cpdel-cps-cpi-e-cpug-50143.riscatto-a-fini-pensionistici-per-iscritti-alle-casse-cpdel-cps-cpi-e-cpug.html) accedi tramite il pulsante **Utilizza il servizio**

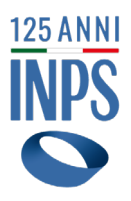

- • [Riscatto ai fini pensionistici per iscritti alla Cassa dei](https://www.inps.it/it/it/dettaglio-scheda.schede-servizio-strumento.schede-servizi.50144.riscatto-ai-fini-pensionistici-per-iscritti-alla-cassa-dei-trattamenti-pensionistici-dello-stato.html) [Trattamenti Pensionistici dello Stato](https://www.inps.it/it/it/dettaglio-scheda.schede-servizio-strumento.schede-servizi.50144.riscatto-ai-fini-pensionistici-per-iscritti-alla-cassa-dei-trattamenti-pensionistici-dello-stato.html) e accedi tramite il pulsante **Utilizza il servizio**
- • [Gestione Dipendenti Pubblici: termini per](https://www.inps.it/it/it/dettaglio-approfondimento.schede-informative.52457.gestione-dipendenti-pubblici-termini-per-l-accettazione-del-provvedimento-di-riscatto-ai-fini-pensionistici-e-modalit-di-pagamento-onere.html)  [l'accettazione del provvedimento di riscatto ai fini](https://www.inps.it/it/it/dettaglio-approfondimento.schede-informative.52457.gestione-dipendenti-pubblici-termini-per-l-accettazione-del-provvedimento-di-riscatto-ai-fini-pensionistici-e-modalit-di-pagamento-onere.html) [pensionistici e modalità di pagamento onere](https://www.inps.it/it/it/dettaglio-approfondimento.schede-informative.52457.gestione-dipendenti-pubblici-termini-per-l-accettazione-del-provvedimento-di-riscatto-ai-fini-pensionistici-e-modalit-di-pagamento-onere.html)

Infine, attraverso il Portale Inps cercando l'argomento "**accredito contributi figurativi**" potrai verificare se hai la possibilità di chiedere il riconoscimento di alcuni periodi (servizio civile, militare, maternità ecc.) oppure puoi valutare di incrementare la tua anzianità contributiva versando [Contributi volontari.](https://www.inps.it/it/it/dettaglio-scheda.schede-servizio-strumento.schede-servizi.50123.contributi-volontari.html)

Verifica, infine, se rientri in una delle categorie per le quali è previsto il riconoscimento di un ulteriore periodo di accredito figurativo da sommare a quello già presente per raggiungere i requisiti richiesti. Consulta le schede Prestazione di seguito e, se appartieni alle specifiche categorie aventi diritto, richiedi l'accredito dei contributi figurativi accedendo con le tue credenziali al servizio online presente nella scheda oppure richiedi assistenza presso il Patronati o la tua Associazione di riferimento:

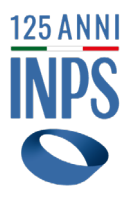

- • [Maggiorazione dei contributi per la pensione ai](https://www.inps.it/it/it/dettaglio-scheda.schede-servizio-strumento.schede-servizi.50734.maggiorazione-dei-contributi-per-la-pensione-ai-lavoratori-non-vedenti-iscritti-all-assicurazione-generale-obbligatoria-ago-.html)  [lavoratori non vedenti iscritti all'assicurazione generale](https://www.inps.it/it/it/dettaglio-scheda.schede-servizio-strumento.schede-servizi.50734.maggiorazione-dei-contributi-per-la-pensione-ai-lavoratori-non-vedenti-iscritti-all-assicurazione-generale-obbligatoria-ago-.html) [obbligatoria \(AGO\)](https://www.inps.it/it/it/dettaglio-scheda.schede-servizio-strumento.schede-servizi.50734.maggiorazione-dei-contributi-per-la-pensione-ai-lavoratori-non-vedenti-iscritti-all-assicurazione-generale-obbligatoria-ago-.html)
- • [Benefici in favore dei lavoratori sordomuti e invalidi](https://www.inps.it/it/it/dettaglio-scheda.schede-servizio-strumento.schede-servizi.benefici-in-favore-dei-lavoratori-sordomuti-e-invalidi-50612.benefici-in-favore-dei-lavoratori-sordomuti-e-invalidi.html)  almeno al 74%
- • [Benefici in favore delle vittime del terrorismo](https://www.inps.it/it/it/dettaglio-scheda.schede-servizio-strumento.schede-servizi.benefici-in-favore-delle-vittime-del-terrorismo-50731.benefici-in-favore-delle-vittime-del-terrorismo.html)
- Specifiche prestazioni [Fondo lavoratori marittimi](https://www.inps.it/it/it/dettaglio-approfondimento.schede-informative.49945.fondo-lavoratori-marittimi.html)

**Passo 6 - Valuta la possibilità di accedere a misure di accompagnamento alla pensione: Ape sociale, Indennizzo per la cessazione definitiva dell'attività commerciale, Assegno straordinario di sostegno al reddito, Prestazioni di accompagnamento alla pensione in caso di crisi e ristrutturazione aziendale**

• Se hai compiuto **almeno 63 anni di età**, non sei titolare di pensione diretta in Italia o all'estero ed hai **almeno 30 anni di anzianità contributiva**, potresti rientrare nelle categorie a cui può essere riconosciuto il diritto APE Sociale - Anticipo pensionistico - Verifica Requisiti. Questa misura è sperimentale ed è riservata

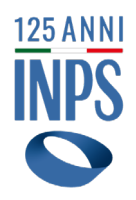

a coloro che maturano i requisiti entro il 31 dicembre 2023.

- Se sei un commerciante al minuto o un agente e rappresentante di commercio e hai almeno 62 anni di età, se uomo, e 57 anni di età, se donna, hai almeno 5 anni di iscrizione alla Gestione Commercianti e hai cessato definitivamente l'attività commerciale potresti richiedere [L'indennizzo per cessazione definitiva](https://www.inps.it/it/it/dettaglio-scheda.schede-servizio-strumento.schede-servizi.50256.indennizzo-per-cessazione-definitiva-dell-attivit-commerciale.html) [dell'attività commerciale](https://www.inps.it/it/it/dettaglio-scheda.schede-servizio-strumento.schede-servizi.50256.indennizzo-per-cessazione-definitiva-dell-attivit-commerciale.html)
- Se sei un dipendente delle aziende destinatarie dei fondi di Credito ordinario, Credito cooperativo, Esattoriali, Poste Italiane, Ferrovie dello Stato, imprese assicuratrici e società di assistenza e del Trentino e sei coinvolto in processi di ristrutturazione o riorganizzazione ti potrebbe essere riconosciuto l'[Assegno straordinario di sostegno al reddito](https://www.inps.it/it/it/dettaglio-scheda.schede-servizio-strumento.schede-servizi.50298.assegno-straordinario-di-sostegno-al-reddito.html)
- Se rientri in altre categorie di lavoratori tutelati in caso di processi di crisi e di ristrutturazione aziendale, consulta la scheda

["Prestazione di accompagnamento alla pensione"](https://www.inps.it/it/it/dettaglio-scheda.schede-servizio-strumento.schede-servizi.50577.prestazione-di-accompagnamento-alla-pensione.html) oppure

• Se rientri in categorie di lavoratori interessati da processi di reindustrializzazione e riorganizzazione che comportano, in tutto o in parte, una strutturale

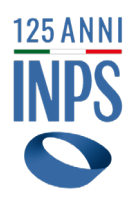

modifica dei processi aziendali finalizzati al progresso e allo sviluppo tecnologico delle attività, nonché la conseguente esigenza di modificare le competenze professionali in organico mediante un loro più razionale impiego e, in ogni caso, prevedendo l'assunzione di nuove professionalità, consulta la scheda "[Contratto di](https://www.inps.it/it/it/inps-comunica/notizie/dettaglio-news-page.news.2022.08.contratto-di-espansione-indennit-mensile-prorogata-al-2022-e-2023.html)  [espansione](https://www.inps.it/it/it/inps-comunica/notizie/dettaglio-news-page.news.2022.08.contratto-di-espansione-indennit-mensile-prorogata-al-2022-e-2023.html)"

• **Nota** - Se accedi alle misure di accompagnamento alla pensione, al termine dell'erogazione di tali benefici ricorda che dovrai comunque presentare la domanda di pensione con il servizio online ["Domanda di Prestazioni](https://serviziweb2.inps.it/PassiWeb/jsp/login.jsp?uri=https://servizi2.inps.it/servizi/PrestazioniPensionisticheOnline/HomeCit.htm&S=S)  [pensionistiche"](https://serviziweb2.inps.it/PassiWeb/jsp/login.jsp?uri=https://servizi2.inps.it/servizi/PrestazioniPensionisticheOnline/HomeCit.htm&S=S).

**Passo 7 - Verifica quale prestazione previdenziale a carico dell'INPS – TFR, TFS, Previdenza complementare o prestazione a carico del Fondo di tesoreria - ti spetta alla cessazione del rapporto di lavoro**

Se sei un dipendente pubblico, consulta la scheda [Gestione Dipendenti Pubblici: i servizi per lavoratori e](https://www.inps.it/it/it/dettaglio-scheda.schede-servizio-strumento.schede-aree-tematiche.gestione-dipendenti-pubblici-i-servizi-per-lavoratori-e-pensionati-50274.gestione-dipendenti-pubblici-i-servizi-per-lavoratori-e-pensionati.html) [pensionati](https://www.inps.it/it/it/dettaglio-scheda.schede-servizio-strumento.schede-aree-tematiche.gestione-dipendenti-pubblici-i-servizi-per-lavoratori-e-pensionati-50274.gestione-dipendenti-pubblici-i-servizi-per-lavoratori-e-pensionati.html) e poi accedi alle aree tematiche. Sei in regime di «**Trattamento di Fine Servizio (TFS)**» se:

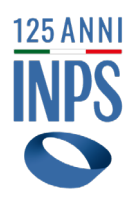

• sei stato assunto con contratto a tempo indeterminato entro il 31/12/2000 da un'amministrazione pubblica;

• a prescindere dalla data di assunzione con contratto di lavoro a tempo indeterminato, rientri in una categoria di personale in regime di diritto pubblico (comparto sicurezza, soccorso e difesa, docenti e ricercatori universitari, magistrati e avvocati dello Stato, personale della carriera diplomatica e prefettizia, ecc. Cfr. art. 3 D.Lgs.165/2001);

• sei un ricercatore universitario con contratto a tempo determinato, di almeno un anno continuativo.

Per approfondimenti consulta le schede <<Indennità di [Buonuscita \(IBU\) per dipendenti pubblici >](https://www.inps.it/it/it/dettaglio-approfondimento.schede-informative.49912.indennit-di-buonuscita-ibu-per-dipendenti-pubblici.html)>,

<[<Indennità Premio Servizio per dipendenti pubblici](https://www.inps.it/it/it/dettaglio-approfondimento.schede-informative.49913.indennit-premio-servizio-per-dipendenti-pubblici-ips-.html)   $(IPS)$ >>

Sei in regime di «Trattamento di Fine Rapporto dipendenti pubblici (TFR)» se:

- sei stato assunto con contratto di lavoro a tempo determinato in essere o successivo al 30/05/2000;
- sei stato assunto con contratto di lavoro a tempo indeterminato dall'1/1/2001;
- sei un dipendente in regime TFS ed hai aderito ad un Fondo negoziale di previdenza complementare.

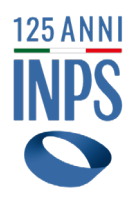

Se hai utilizzato la prestazione previdenziale a carico dell'INPS per costruirti una pensione complementare, consulta la scheda di approfondimento dedicata TFR e [previdenza complementare.](https://www.inps.it/it/it/dettaglio-approfondimento.schede-informative.49911.tfr-e-previdenza-complementare.html)

Per approfondimenti consulta la scheda Il Trattamento [di Fine Rapporto \(TFR\) per i dipendenti pubblici](https://www.inps.it/it/it/dettaglio-scheda.schede-servizio-strumento.schede-servizi.il-trattamento-di-fine-rapporto-tfr-per-i-dipendenti-pubblici-50229.il-trattamento-di-fine-rapporto-tfr-per-i-dipendenti-pubblici.html).

La prestazione di fine servizio o di fine rapporto è erogata d'ufficio sulla base dei dati giuridici ed economici comunicati dal datore di lavoro.

Infine, se mentre eri in servizio hai aderito ad un Fondo pensione negoziale istituito per il comparto pubblico che ti riguarda, ricordati di verificare, dopo il pensionamento, se l'Istituto ha già provveduto a [versare il montante maturato s](https://serviziweb2.inps.it/PassiWeb/jsp/spid/loginSPID.jsp?uri=https%3a%2f%2fservizi2.inps.it%2fservizi%2fareariservata%2f&S=S)ulla tua posizione a favore del Fondo pensione.

Ai dipendenti di tutte le aziende private, obbligate a versare al Fondo di Tesoreria, gestito dall'INPS, per le quote maturate da ciascun lavoratore e non destinate a forme pensionistiche complementari, spetta invece il Trattamento di Fine Rapporto (TFR), che viene liquidato al lavoratore dal datore di lavoro stesso.

Per saperne di più, consulta la scheda [TFR a carico del](https://www.inps.it/it/it/dettaglio-scheda.schede-servizio-strumento.schede-servizi.50018.tfr-a-carico-del-fondo-di-tesoreria.html)  [Fondo di Tesoreria](https://www.inps.it/it/it/dettaglio-scheda.schede-servizio-strumento.schede-servizi.50018.tfr-a-carico-del-fondo-di-tesoreria.html) e chiedi informazioni al tuo datore di lavoro.

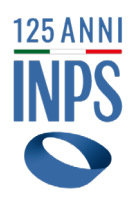

In caso di periodi di servizio non coperti da contribuzione puoi valutare la soluzione della [Domanda di riscatto ai fini TFR/TFS](https://www.inps.it/it/it/dettaglio-scheda.schede-servizio-strumento.schede-servizi.50024.domanda-di-riscatto-ai-fini-tfr-tfs-per-i-dipendenti-dello-stato.html) con la particolarità, per il solo TFR, di poter ammettere a riscatto solo periodi di servizio non di ruolo pregressi a quello in essere al 30/05/2000. Per conoscere cosa è possibile riscattare, se sei in buonuscita consulta la pagina [Periodi riscattabili ai fini dell'indennità di buonuscita per](https://www.inps.it/it/it/dettaglio-approfondimento.schede-informative.49933.periodi-riscattabili-ai-fini-dell-indennit-di-buonuscita-per-dipendenti-pubblici.html)  [dipendenti pubblici](https://www.inps.it/it/it/dettaglio-approfondimento.schede-informative.49933.periodi-riscattabili-ai-fini-dell-indennit-di-buonuscita-per-dipendenti-pubblici.html) , mentre se sei in Indennità Premio di servizio consulta la pagina [Periodi riscattabili ai fini](https://www.inps.it/it/it/dettaglio-approfondimento.schede-informative.49913.indennit-premio-servizio-per-dipendenti-pubblici-ips-.html) [dell'Indennità Premio Servizio \(IPS\).](https://www.inps.it/it/it/dettaglio-approfondimento.schede-informative.49913.indennit-premio-servizio-per-dipendenti-pubblici-ips-.html) Puoi altresì richiedere on line i seguenti servizi accedendo alla scheda [Gestione Dipendenti Pubblici: i](https://www.inps.it/it/it/dettaglio-scheda.schede-servizio-strumento.schede-aree-tematiche.gestione-dipendenti-pubblici-i-servizi-per-lavoratori-e-pensionati-50274.gestione-dipendenti-pubblici-i-servizi-per-lavoratori-e-pensionati.html)  [servizi per lavoratori e pensionati>](https://www.inps.it/it/it/dettaglio-scheda.schede-servizio-strumento.schede-aree-tematiche.gestione-dipendenti-pubblici-i-servizi-per-lavoratori-e-pensionati-50274.gestione-dipendenti-pubblici-i-servizi-per-lavoratori-e-pensionati.html)>, e al servizio dedicato previa autenticazione con le tue credenziali (CIE, SPID o CNS), per **Area Tematica >TFS/TFR**:

- • [Anticipata Estinzione di Riscatto ai fini TFS/TFR](https://serviziweb2.inps.it/PassiWeb/jsp/spid/loginSPID.jsp?uri=https%3A%2F%2Fgdp.inps.it%2FAreaRiservataIscritti%2Findex.do%3Fevento%3Dinformazioniservizio%26area%3D7%26idservizio%3DJV_1&S=S) [Domanda](https://serviziweb2.inps.it/PassiWeb/jsp/spid/loginSPID.jsp?uri=https%3A%2F%2Fgdp.inps.it%2FAreaRiservataIscritti%2Findex.do%3Fevento%3Dinformazioniservizio%26area%3D7%26idservizio%3DJV_1&S=S)
- • [Dichiarazione beneficiari/eredi per la liquidazione del](https://gdp.inps.it/AreaRiservataIscritti/index.do?evento=informazioniservizio&area=7&idservizio=JV_1) TFR – [Domanda](https://gdp.inps.it/AreaRiservataIscritti/index.do?evento=informazioniservizio&area=7&idservizio=JV_1)
- • [Esonero di Riscatto ai fini TFS/TFR –](https://gdp.inps.it/AreaRiservataIscritti/index.do?evento=informazioniservizio&area=7&idservizio=PA_2) Domanda
- • [Domanda di quantificazione dell'anticipo finanziario](https://serviziweb2.inps.it/PassiWeb/jsp/spid/loginSPID.jsp?uri=https%3A%2F%2Fserviziweb2.inps.it%2FSOTFSWeb%2F&S=S) [TFS/TFR](https://serviziweb2.inps.it/PassiWeb/jsp/spid/loginSPID.jsp?uri=https%3A%2F%2Fserviziweb2.inps.it%2FSOTFSWeb%2F&S=S)

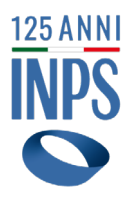

- • [Anticipazione ordinaria TFS per gli iscritti alla Gestione](https://serviziweb2.inps.it/PassiWeb/jsp/spid/loginSPID.jsp?uri=https%3A%2F%2Fgdp.inps.it%2FAreaRiservataIscritti%2Findex.do%3Fevento%3Dinformazioniservizio%26area%3D7%26idservizio%3DHU_2&S=S) [Unitaria delle prestazioni creditizie e sociali \(Fondo](https://serviziweb2.inps.it/PassiWeb/jsp/spid/loginSPID.jsp?uri=https%3A%2F%2Fgdp.inps.it%2FAreaRiservataIscritti%2Findex.do%3Fevento%3Dinformazioniservizio%26area%3D7%26idservizio%3DHU_2&S=S)  [Credito\) –Domanda](https://serviziweb2.inps.it/PassiWeb/jsp/spid/loginSPID.jsp?uri=https%3A%2F%2Fgdp.inps.it%2FAreaRiservataIscritti%2Findex.do%3Fevento%3Dinformazioniservizio%26area%3D7%26idservizio%3DHU_2&S=S)
- Riscatto ai fini tfs-tfr [enti locali-sanità \(ex Inadel\) –](https://gdp.inps.it/AreaRiservataIscritti/index.do?evento=informazioniservizio&area=7&idservizio=HY_1) [Domanda](https://gdp.inps.it/AreaRiservataIscritti/index.do?evento=informazioniservizio&area=7&idservizio=HY_1)

Hai inoltre a disposizione i seguenti servizi di simulazione:

- • [Riscatto ai fini tfs/tfr](https://gdp.inps.it/AreaRiservataIscritti/index.do?evento=informazioniservizio&area=7&idservizio=XI_1) Simulazione onere
- • [Trattamento fine servizio -](https://gdp.inps.it/AreaRiservataIscritti/index.do?evento=informazioniservizio&area=7&idservizio=HU_1) Simulazione

#### **Passo 8 - Invia online la tua domanda di pensione**

Se sei prossimo a raggiungere i requisiti per fare una domanda di pensione, devi richiedere **l'Estratto conto certificativo (ECOCERT)**, che include l'attestazione analitica della posizione assicurativa con valore legale. Per farlo puoi accedere al servizio online [Domande di](https://serviziweb2.inps.it/PassiWeb/jsp/login.jsp?uri=https://servizi2.inps.it/servizi/PrestazioniPensionisticheOnline/HomeCit.htm&S=S) [Prestazioni pensionistiche](https://serviziweb2.inps.it/PassiWeb/jsp/login.jsp?uri=https://servizi2.inps.it/servizi/PrestazioniPensionisticheOnline/HomeCit.htm&S=S), utilizzando le tue credenziali (SPID CIE o CNS).

Acquisito l'Ecocert, puoi presentare la domanda di pensione selezionando dal menù a sinistra

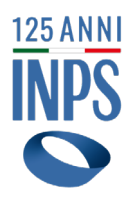

"NUOVA DOMANDA". A questo punto selezione l'ambito di tuo interesse, ad esempio:

• per la pensione c.d. Anticipata Flessibile : "Pensione di anzianità/vecchiaia" > "Pensione di anzianità/anticipata" > "Requisito Anticipata Flessibile"

- per la pensione anticipata: "Pensione di anzianità/vecchiaia" >
- "Pensione di anzianità/anticipata" > "Ordinaria";
- per la pensione anticipata c.d. opzione donna:

 "Pensione di anzianità/vecchiaia" > "Pensione di anzianità/anticipata" >

 "Pensione Anticipata opzione donna legge di bilancio 2023"

Tramite lo stesso menù del servizio Domande di Prestazioni pensionistiche puoi controllare lo stato di lavorazione della domanda inviata selezionando la voce "Le mie domande"

In alternativa, puoi presentare la domanda di pensione tramite il Contact center al numero 803 164 (gratuito da rete fissa) oppure 06 164 164 da rete mobile, gli enti di patronato e intermediari dell'Istituto, attraverso i servizi telematici offerti dagli stessi.

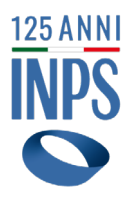

**Attenzione** - Ricorda che per alcune prestazioni, come l'Ape sociale, la pensione anticipata per i lavoratori precoci, ed i benefici previsti per chi ha svolto lavori usuranti occorre presentare preventivamente all'INPS la domanda di riconoscimento dei requisiti e solo dopo aver ricevuto la certificazione dell'INPS è possibile presentare la domanda di pensione on line.

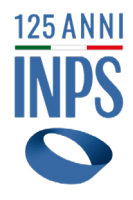

# **www.inps.it**

**Contact Center**

**803 164** gratuito da rete fissa

#### **06 164164**

da cellulare, secondo i costi del tuo gestore telefonico